# UNIT IV

**Operating**<br>Systems

## MEMORY MANAGEMENT

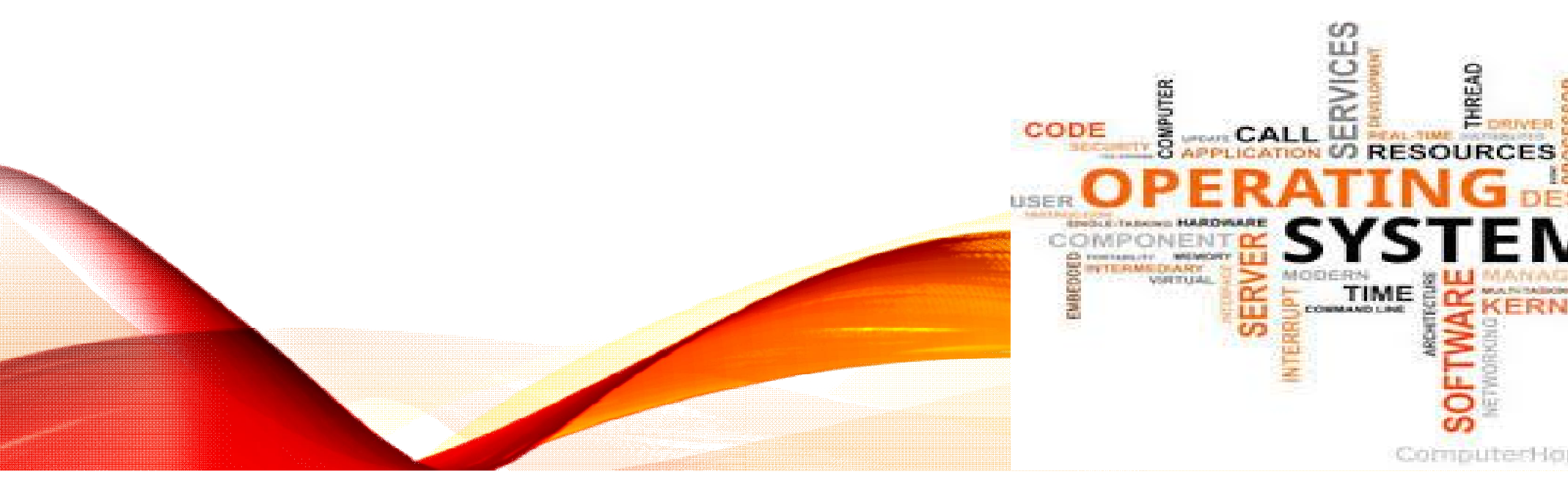

## **MEMORY MANAGEMENT**

#### **Memory management strategies**

- Background
- Swapping
- Contiguous Memory Allocation
- Segmentation
- Paging
- Structure of Page Table

#### **Virtual Memory Management**

- Background
- Demand paging
- Copy on write
- Page replacement algorithms
- Allocation of frames
- Thrashing.

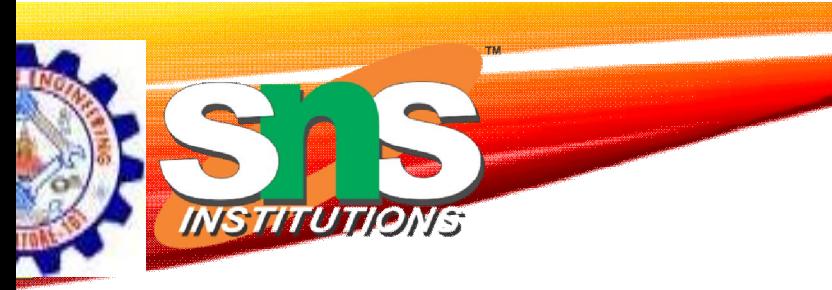

## **Page Replacement**

- Prevent **over-allocation** of memory by modifying page page-fault service routine to include page replacement
- Use **modify** (**dirty**) **bit** to reduce overhead of page transfers only modified pages are written to disk
- Page replacement completes separation between logical memory and physical memory – large virtual memory can be provided on a smaller physical memory

#### **Need For Page Replacement**

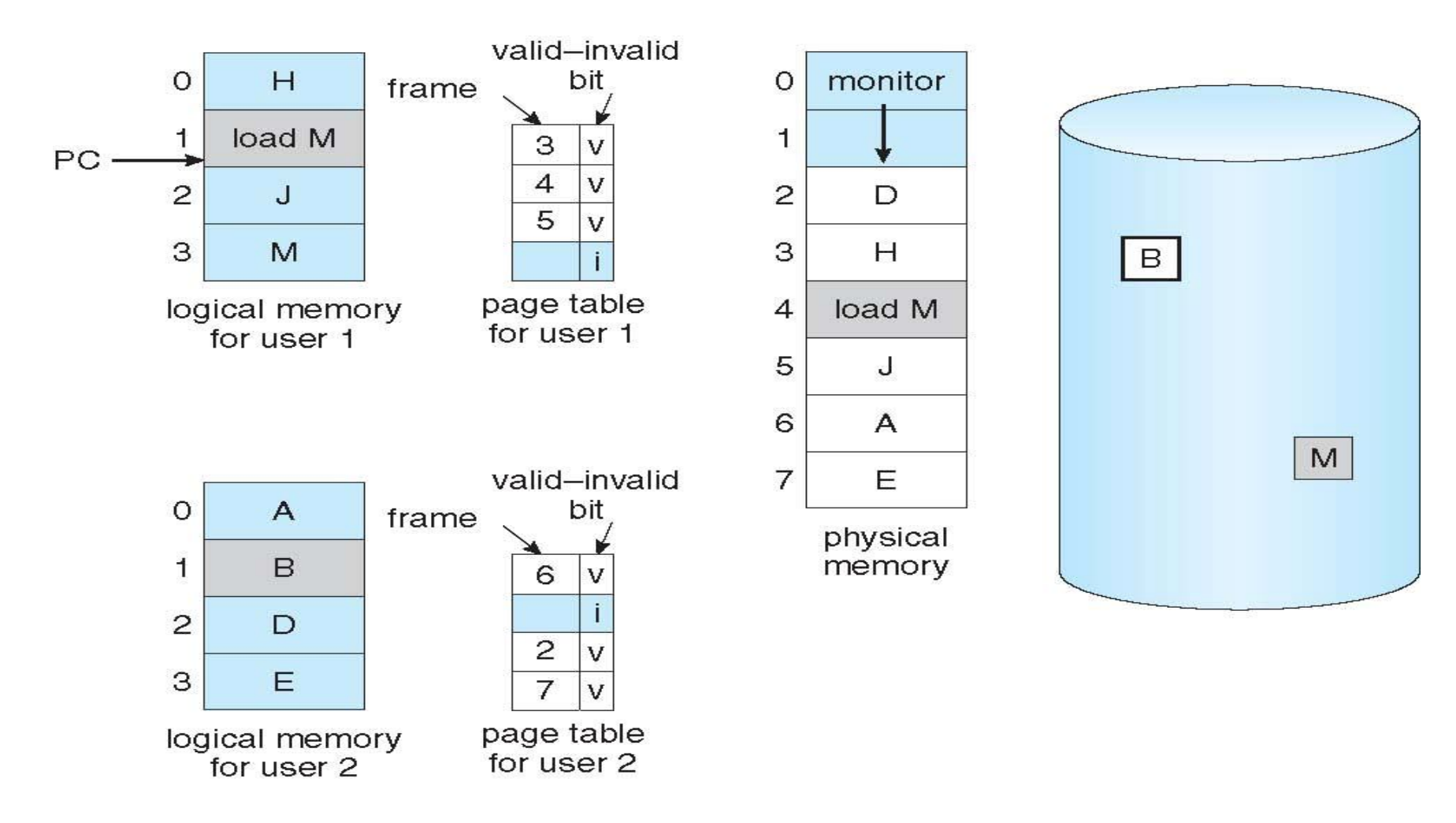

T<sub>10</sub>

**INSTITUTIONS** 

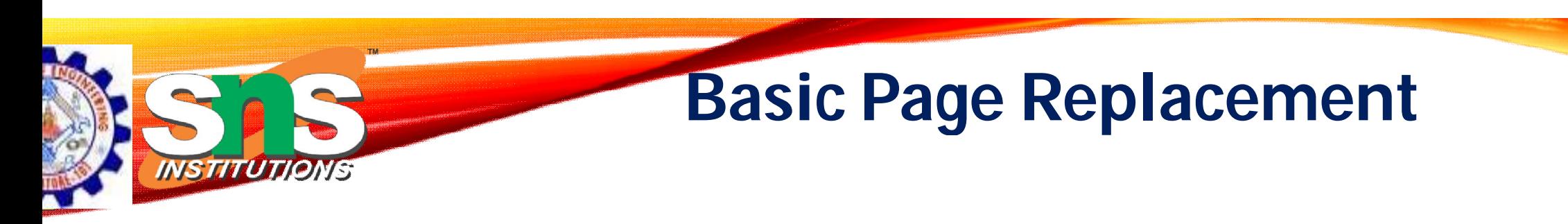

- 1. Find the location of the desired page on disk
- 2. Find a free frame:
	- If there is a free frame, use it
	- If there is no free frame, use a page replacement algorithm to select a **victim frame**
		- **-** Write victim frame to disk if dirty
- 3. Bring the desired page into the (newly) free frame; update the page and frame tables
- 4. Continue the process by restarting the instruction that caused the trap

Note now potentially 2 page transfers for page fault – increasing EAT

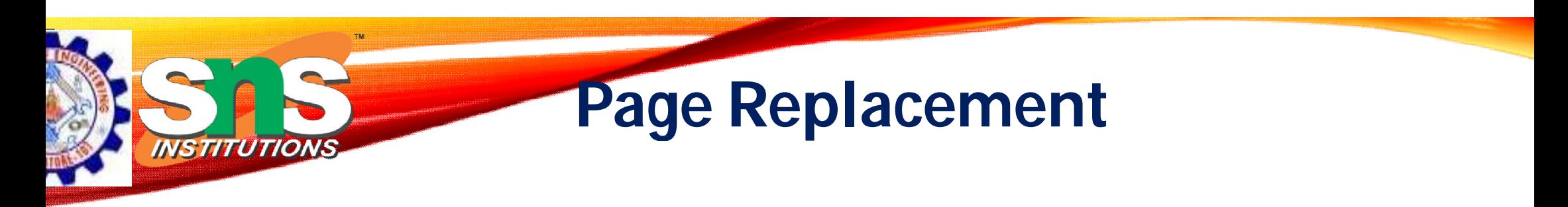

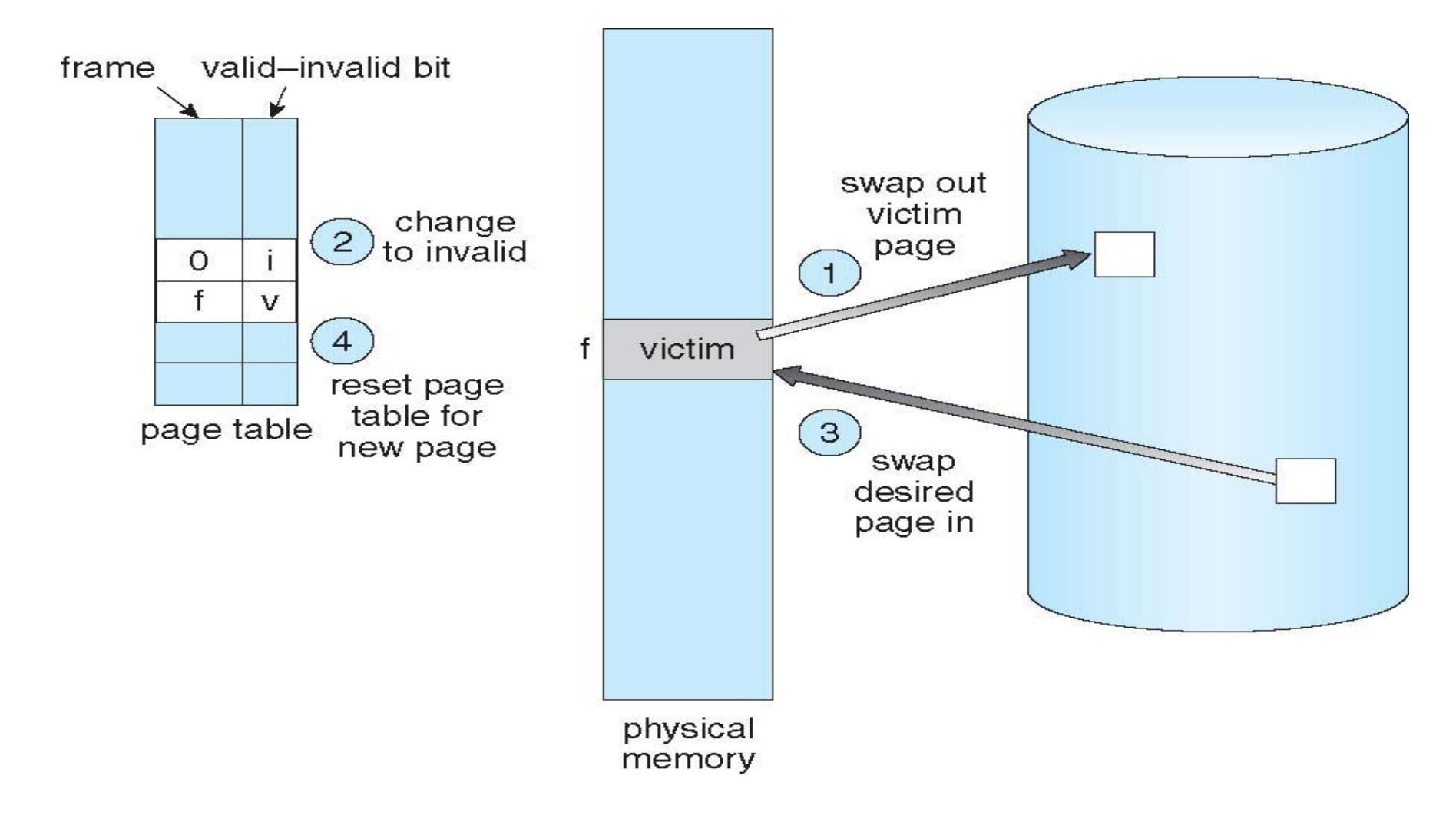

#### **Page and Frame Replacement Algorithms**

#### • **Frame-allocation algorithm** determines

- How many frames to give each process
- Which frames to replace
- **Page-replacement algorithm**
	- Want lowest page-fault rate on both first access and re-access
- Evaluate algorithm by running it on a particular string of memory references (reference string) and computing the number of page faults on that string
	- String is just page numbers, not full addresses
	- Repeated access to the same page does not cause a page fault
	- Results depend on number of frames available
- In all our examples, the **reference string** of referenced page numbers is

#### **7,0,1,2,0,3,0,4,2,3,0,3,0,3,2,1,2,0,1,7,0,1**

**INSTITUTIO** 

#### **Graph of Page Faults Versus The Number of Frames**

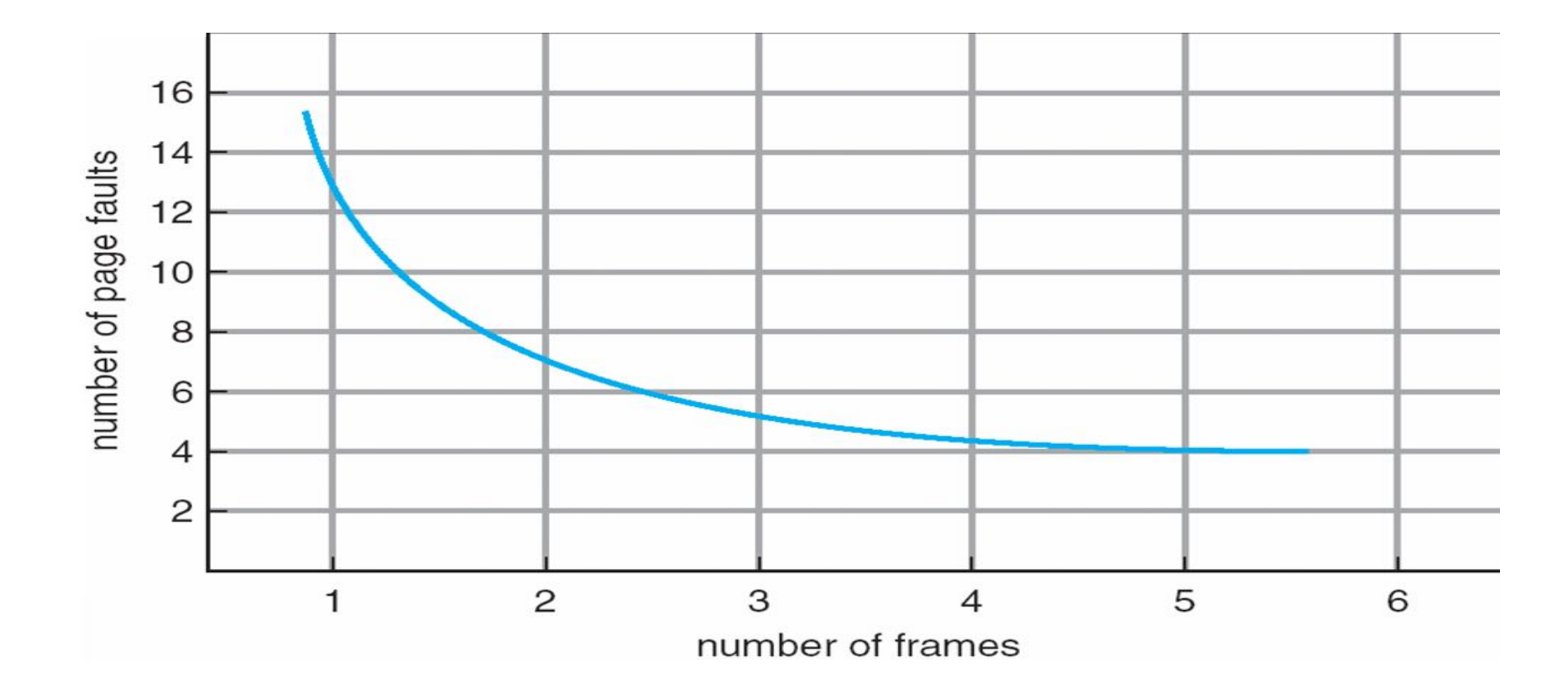

n)

INSTITUTIONS

## **First-In-First First-Out (FIFO) Algorithm**

15 page faults

- Reference string: **7,0,1,2,0,3,0,4,2,3,0,3,0,3,2,1,2,0,1,7,0,1**
- 3 frames (3 pages can be in memory at a time per process)

reference string

INSTITUTIONS

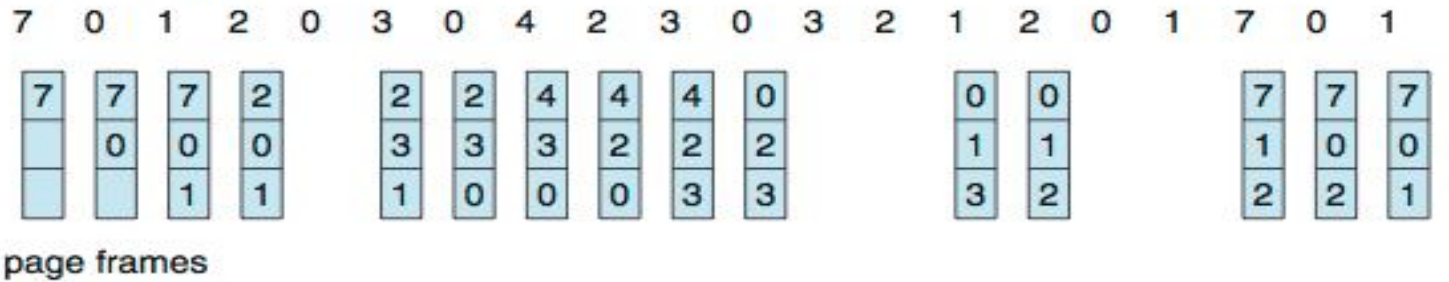

• Can vary by reference string: consider 1,2,3,4,1,2,5,1,2,3,4,5

- Adding more frames can cause more page faults!
	- **Belady's Anomaly**
- How to track ages of pages?
	- Just use a FIFO queue

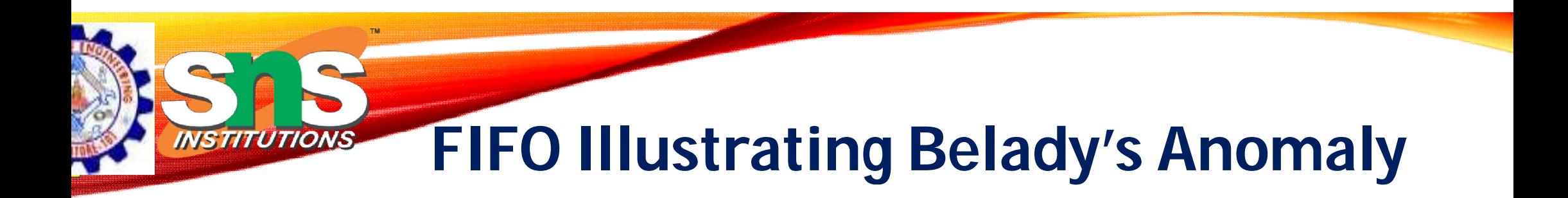

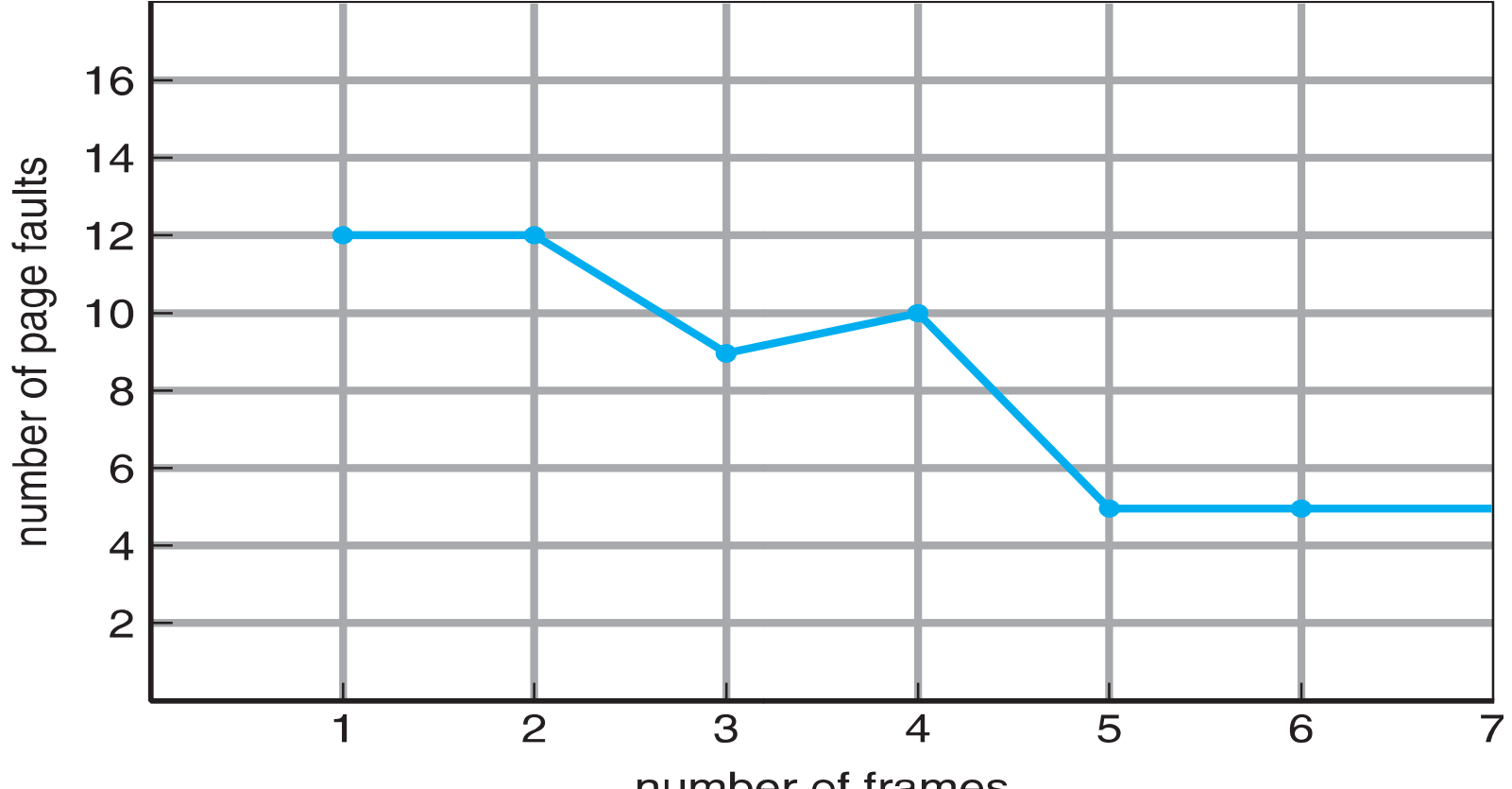

number of frames

## **Optimal Algorithm**

- Replace page that will not be used for longest period of time
	- 9 is optimal for the example
- How do you know this?

**NSTITUTIONS** 

- Can't read the future
- Used for measuring how well your algorithm performs

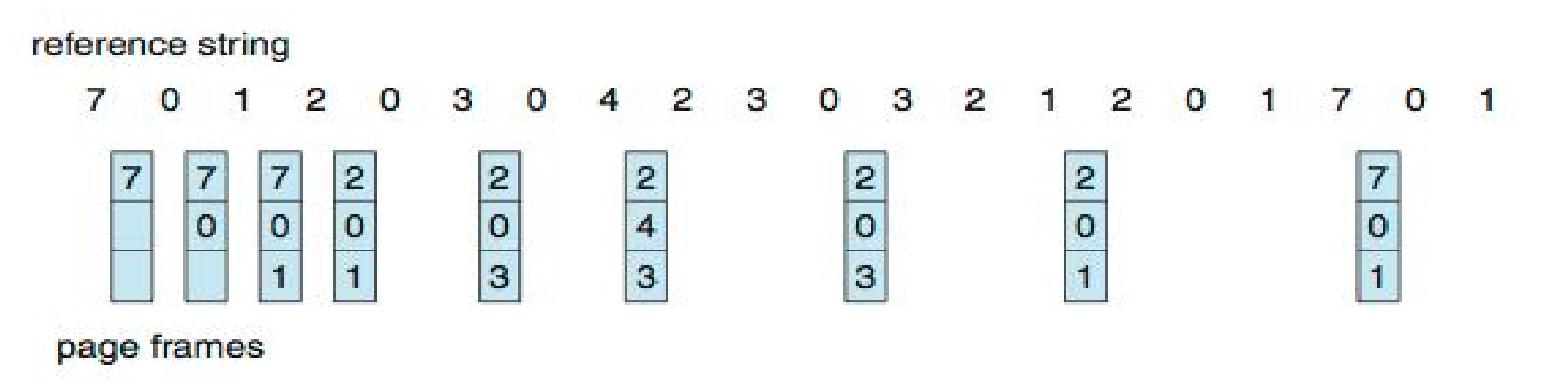

**Least Recently Used (LRU) Algorithm**

- Use past knowledge rather than future
- Replace page that has not been used in the most amount of time
- Associate time of last use with each page

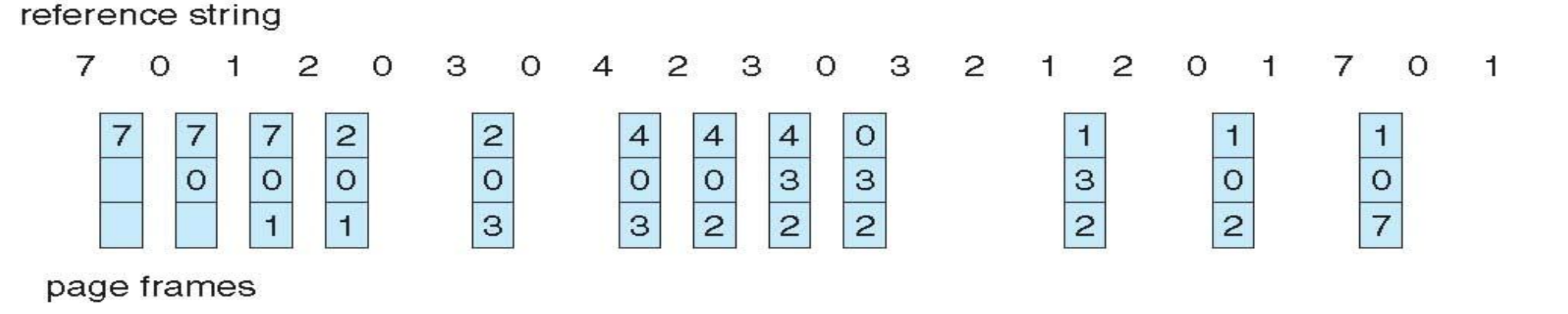

- **12 faults** better than FIFO but worse than OPT
- Generally good algorithm and frequently used

## **LRU Algorithm (Cont.)**

- Counter implementation
	- Every page entry has a counter; every time page is referenced through this entry, copy the clock into the counter
	- When a page needs to be changed, look at the counters to find smallest value
		- Search through table needed
- Stack implementation
	- Keep a stack of page numbers in a double link form:
	- Page referenced:
		- move it to the top
		- requires 6 pointers to be changed
	- But each update more expensive
	- No search for replacement
- LRU and OPT are cases of **stack algorithms**  that don't have Belady's Anomaly

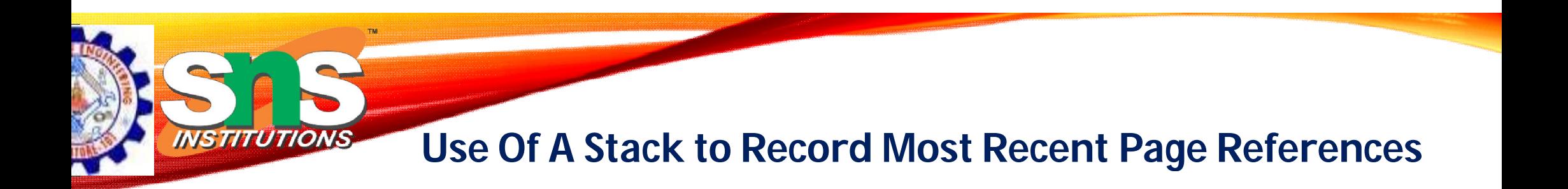

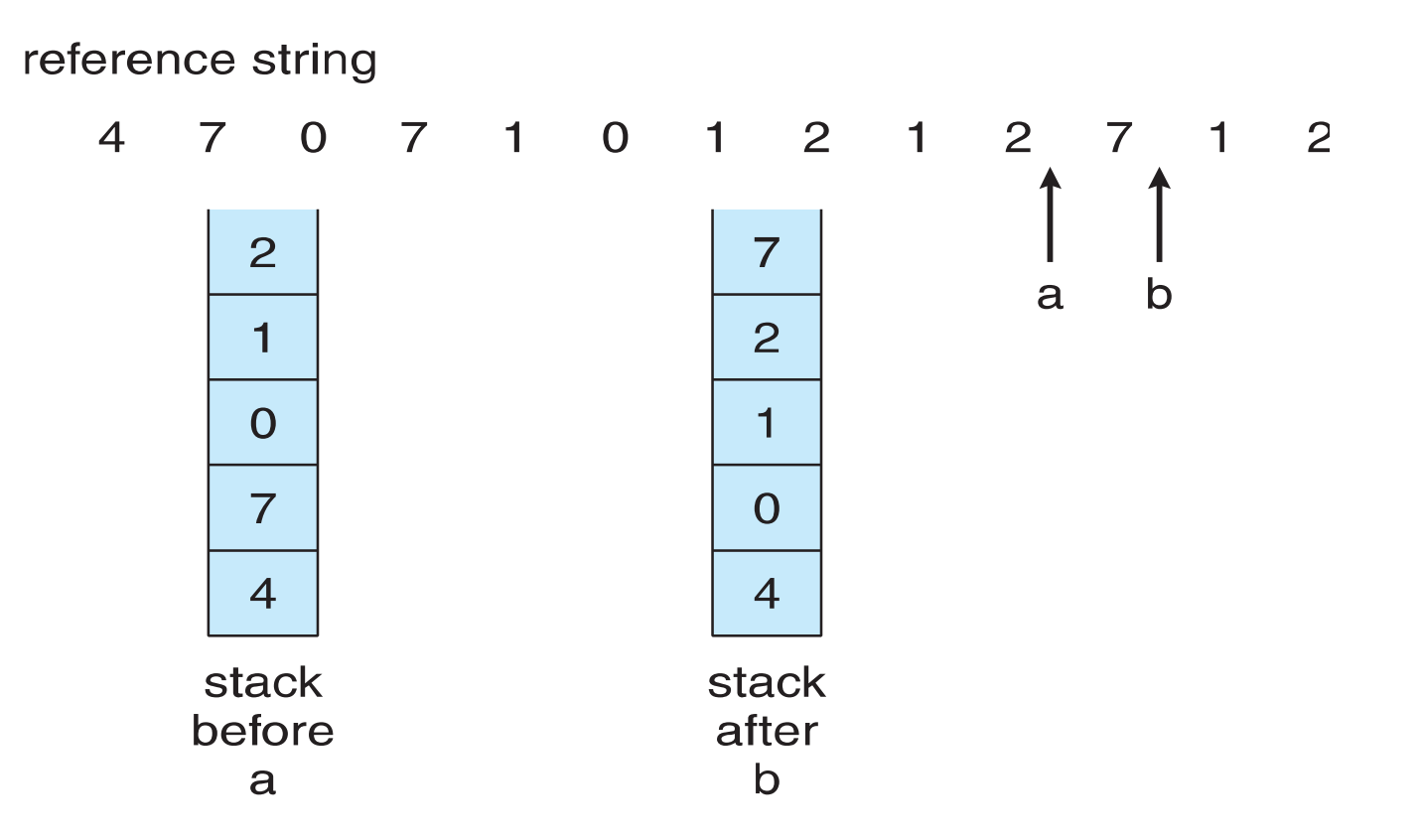

## **LRU Approximation Algorithms**

- LRU needs special hardware and still slow
- **Reference bit**

INSTITUTION

- With each page associate a bit, initially  $= 0$
- When page is referenced bit set to 1
- Replace any with reference bit  $= 0$  (if one exists)
	- We do not know the order, however
- **Second-chance algorithm**
	- Generally FIFO, plus hardware-provided reference bit
	- **Clock** replacement
	- If page to be replaced has
		- Reference bit =  $0 \rightarrow$  replace it
		- reference bit  $= 1$  then:
			- set reference bit 0, leave page in memory
			- replace next page, subject to same rules

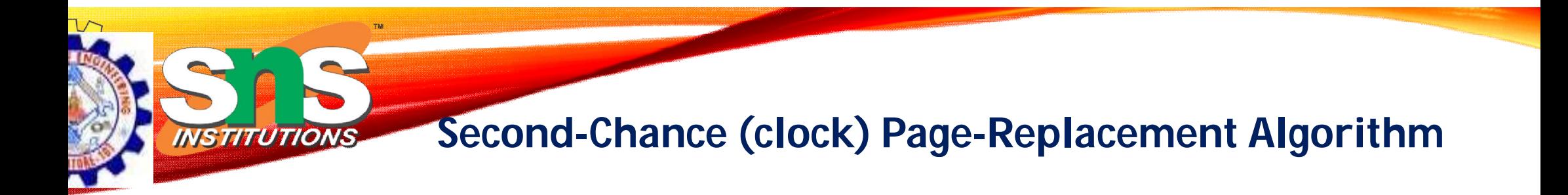

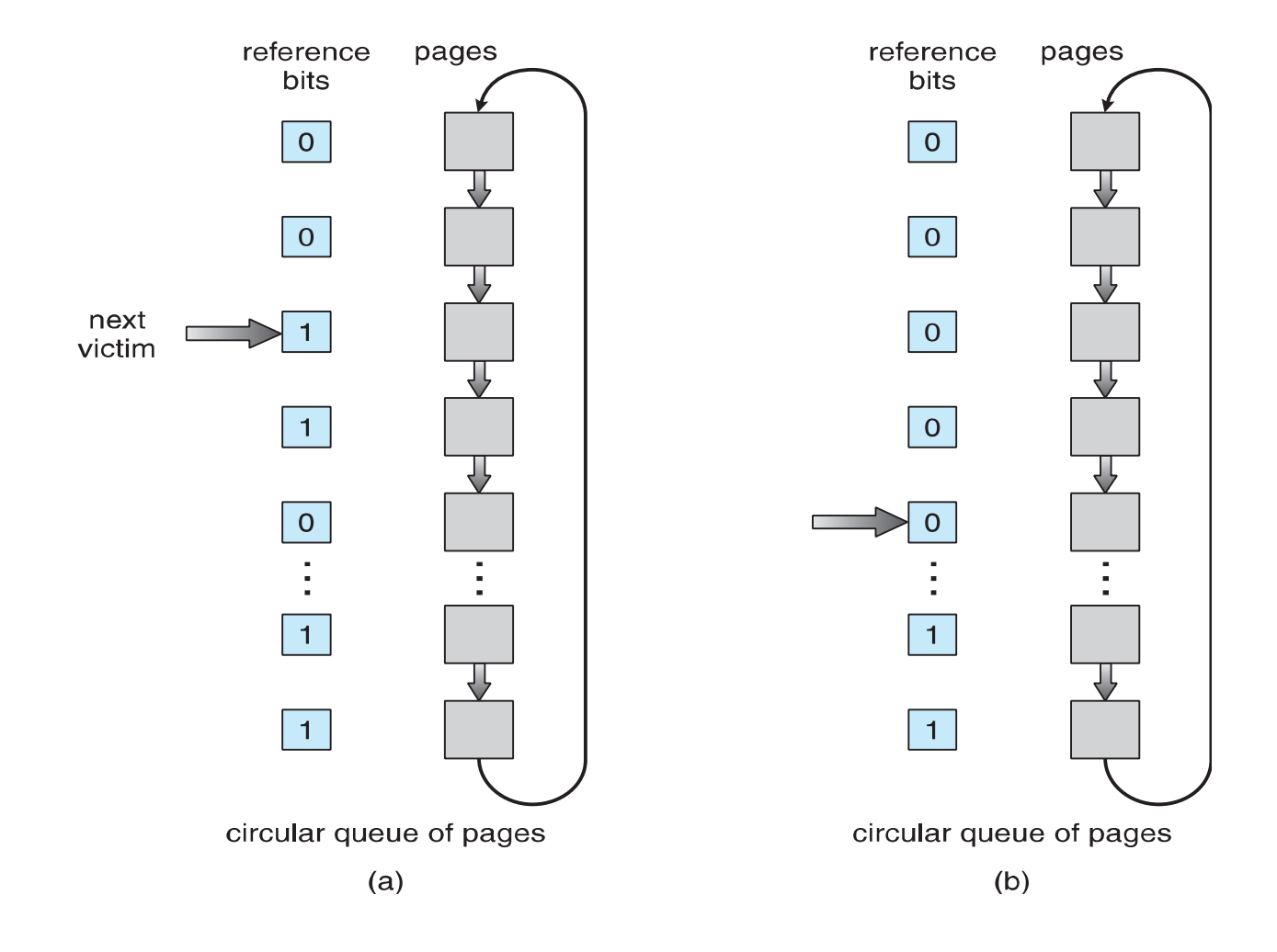

#### **Enhanced Second-Chance Algorithm**

- Improve algorithm by using reference bit and modify bit (if available) in concert
- Take ordered pair (reference, modify)
- 1. (0, 0) neither recently used not modified best page to replace
- 2. (0, 1) not recently used but modified not quite as good, must write out before replacement
- 3. (1, 0) recently used but clean probably will be used again soon
- 4. (1, 1) recently used and modified probably will be used again soon and need to write out before replacement

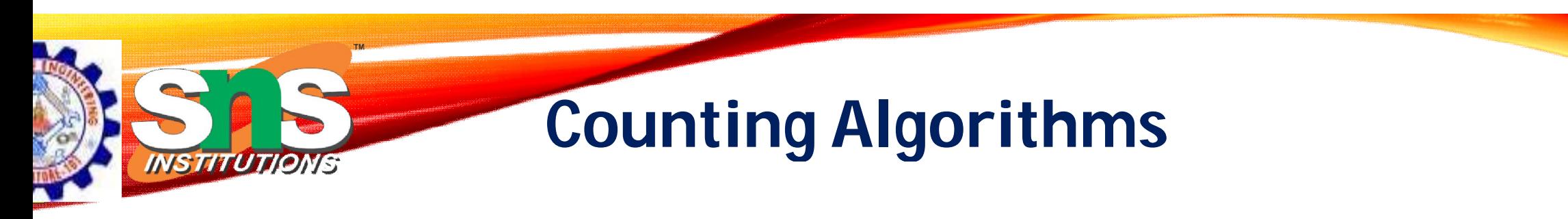

- Keep a counter of the number of references that have been made to each page
	- Not common
- **Lease Frequently Used** (**LFU**) **Algorithm** : replaces page with smallest count
- **Most Frequently Used** (**MFU**) **Algorithm** : based on the argument that the page with the smallest count was probably just brought in and has yet to be used

# **Page- -Buffering Algorithms**

- Keep a pool of free frames, always
	- Then frame available when needed, not found at fault time
	- Read page into free frame and select victim to evict and add to free pool
	- When convenient, evict victim
- Possibly, keep list of modified pages
	- $\bullet\,$  When backing store otherwise idle, write pages there and set to non-dirty
- Possibly, keep free frame contents intact and note what is in them
	- If referenced again before reused, no need to load contents again from disk
	- Generally useful to reduce penalty if wrong victim frame selected

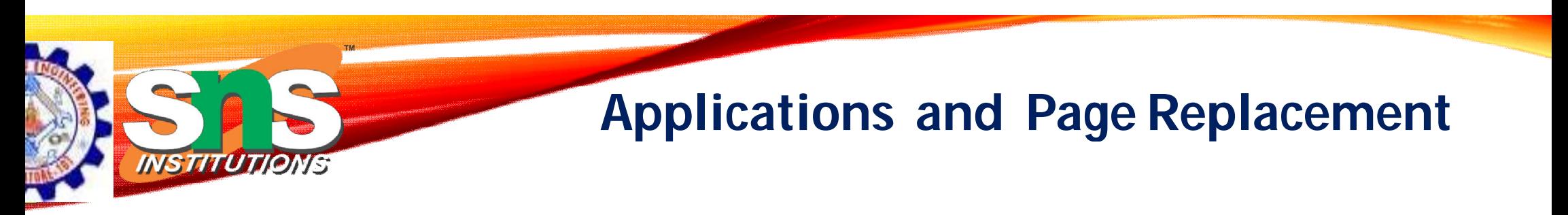

- All of these algorithms have OS guessing about future page access
- Some applications have better knowledge i.e. databases
- Memory intensive applications can cause double buffering
	- OS keeps copy of page in memory as I/O buffer
	- Application keeps page in memory for its own work
- Operating system can given direct access to the disk, getting out of the way of the applications
	- **Raw disk** mode
- Bypasses buffering, locking, etc

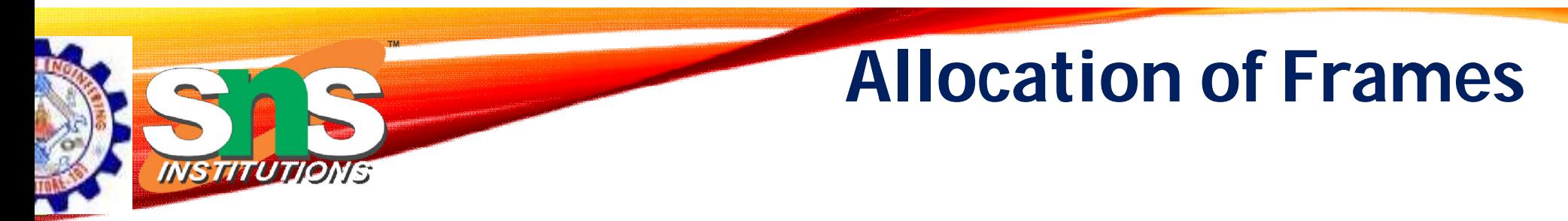

- Each process needs *minimum* number of frames
- Example: IBM 370 6 pages to handle SS MOVE instruction:
	- instruction is 6 bytes, might span 2 pages
	- 2 pages to handle *from*
	- 2 pages to handle *to*
- *Maximum* of course is total frames in the system
- Two major allocation schemes
	- fixed allocation
	- priority allocation

**Fixed Allocation**

- **Equal allocation**  For example, if there are 100 frames (after allocating frames for the OS) and 5 processes, give each process 20 frames
	- Keep some as free frame buffer pool
- **Proportional allocation**  Allocate according to the size of process
	- Dynamic as degree of multiprogramming, process sizes change

$$
-si = size of process  $pi$   $m = 64$   
\n
$$
-S = \sum si si s1 = 10
$$
\n
$$
-m = total number of frames s2 = 127
$$
\n
$$
-ai = allocation for  $pi = \frac{si}{S} \times m$   $a1 = \frac{10}{137} \times 62 \approx 4$   
\n $a2 = \frac{127}{137} \times 62 \approx 57$
$$
$$

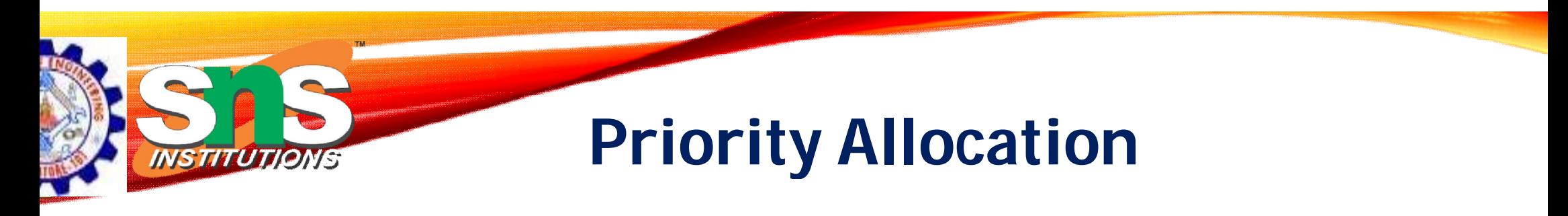

- Use a proportional allocation scheme using priorities rather than size
- If process *P<sup>i</sup>* generates a page fault,
	- select for replacement one of its frames
	- select for replacement a frame from a process with lower priority number

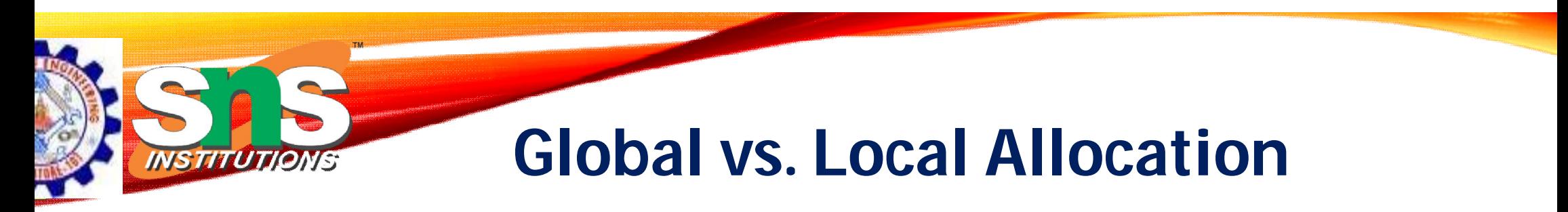

- **Global replacement** process selects a replacement frame from the set of all frames; one process can take a frame from another
	- But then process execution time can vary greatly
	- But greater throughput so more common
- **Local replacement** each process selects from only its own set of allocated frames
	- More consistent per-process performance
	- But possibly underutilized memory

## **Non-Uniform Memory Access**

- So far all memory accessed equally
- Many systems are **NUMA** speed of access to memory varies
	- Consider system boards containing CPUs and memory, interconnected over a system bus
- Optimal performance comes from allocating memory "close to" the CPU on which the thread is scheduled
	- And modifying the scheduler to schedule the thread on the same system board when possible
	- Solved by Solaris by creating **lgroups**
		- Structure to track CPU / Memory low latency groups
		- Used my schedule and pager
		- When possible schedule all threads of a process and allocate all memory for that process within the lgroup

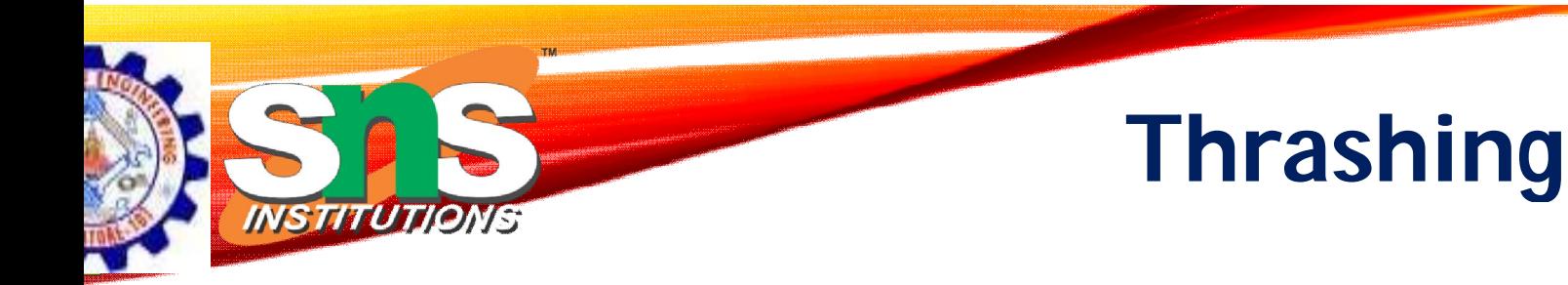

- If a process does not have "enough" pages, the page-fault rate is very high
	- Page fault to get page
	- Replace existing frame
	- But quickly need replaced frame back
	- This leads to:
		- Low CPU utilization
		- Operating system thinking that it needs to increase the degree of multiprogramming
		- Another process added to the system
- **Thrashing**  $\equiv$  a process is busy swapping pages in and out

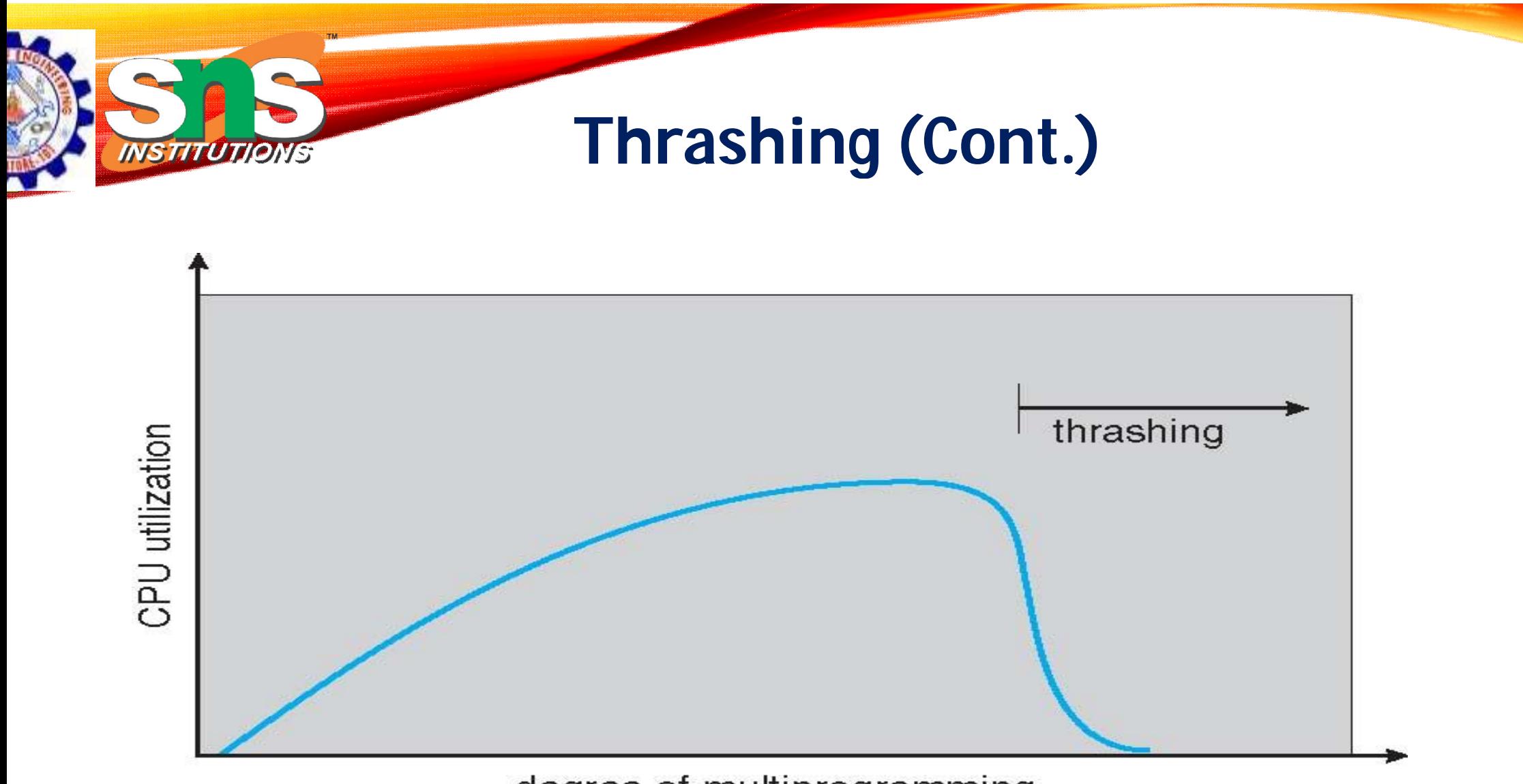

degree of multiprogramming

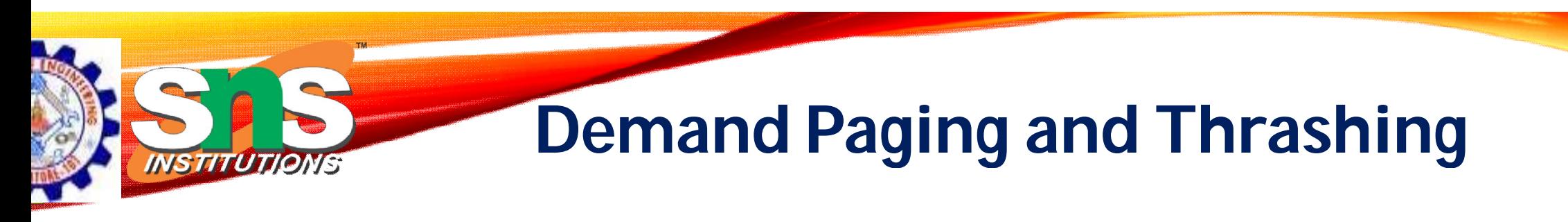

- Why does demand paging work?
	- **Locality model**
		- Process migrates from one locality to another
		- Localities may overlap
- Why does thrashing occur?
	- $\Sigma$  size of locality > total memory size
		- Limit effects by using local or priority page replacement

#### **Locality In A Memory-Reference Pattern**

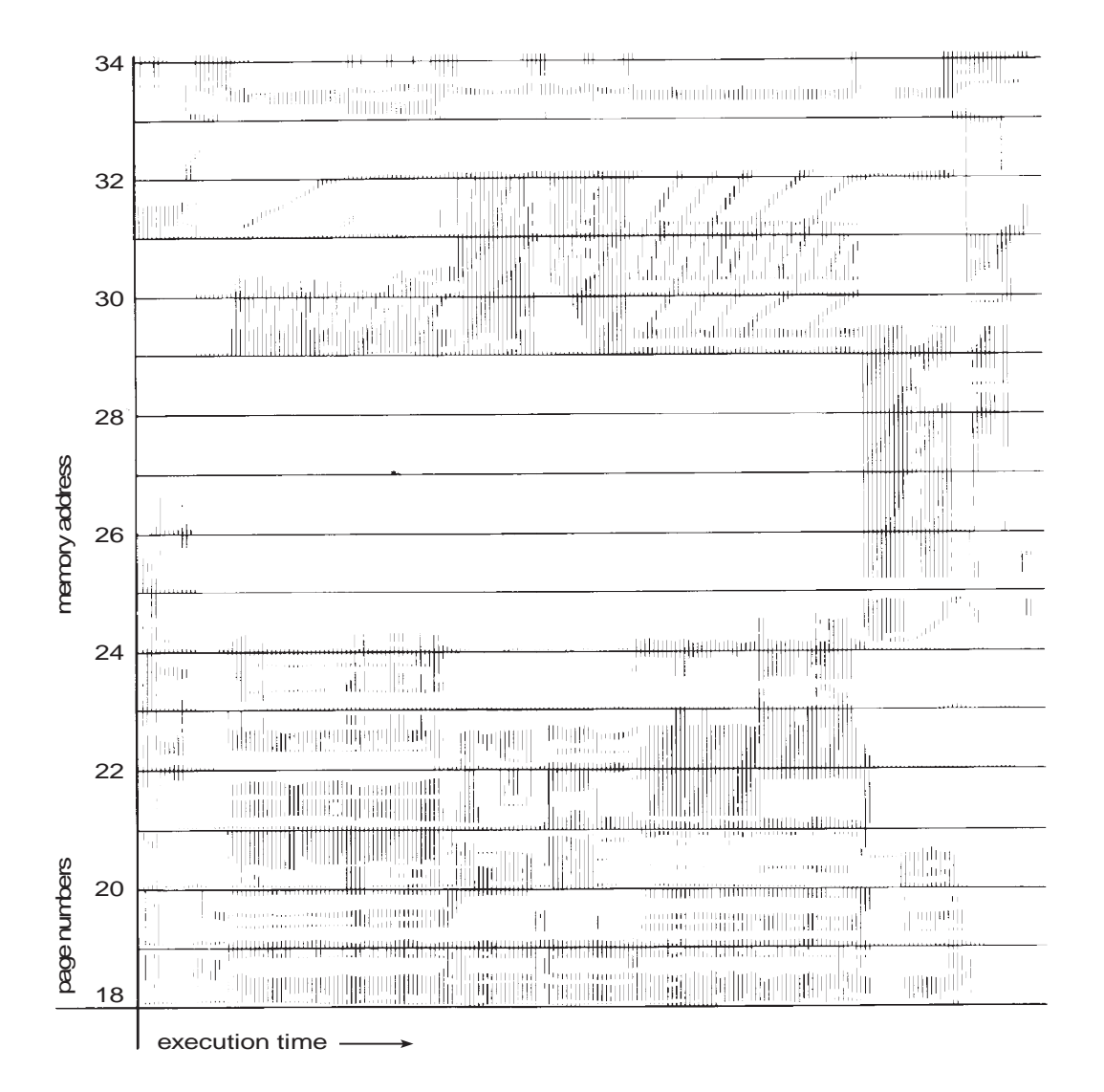

**Dr.B.Anuradha / ASP / CSD/ SEM 4 / OS**

TM.

INSTITUTIONS

## **Working Working-Set Model**

- $\Delta$  = working-set window = a fixed number of page references Example: 10,000 instructions
- WSS $_i$  (working set of Process  $P_i$ ) = total number of pages referenced in the most recent  $\Delta$  (varies in time)
	- if  $\Delta$  too small will not encompass entire locality
	- if  $\triangle$  too large will encompass several localities
	- if  $\Delta = \infty$   $\Rightarrow$  will encompass entire program
- $D = \sum$  *WSS<sub>i</sub>* = total demand frames
	- Approximation of locality
- if  $D > m \Rightarrow$  Thrashing

**INSTITUTIO** 

• Policy if  $D > m$ , then suspend or swap out one of the processes

page reference table  $1.12615777751623412344434344413234443444.$ Δ Δ  $WS(t_1) = \{1, 2, 5, 6, 7\}$  $WS(t_2) = \{3,4\}$ 

**Dr.B.Anuradha / ASP / CSD/ SEM 4 / OS**

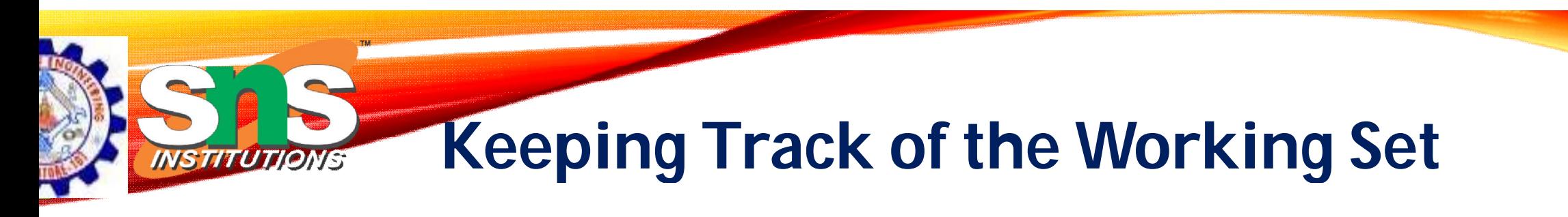

- Approximate with interval timer + a reference bit
- Example:  $\Delta = 10,000$ 
	- Timer interrupts after every 5000 time units
	- Keep in memory 2 bits for each page
	- Whenever a timer interrupts copy and sets the values of all reference bits to 0
	- If one of the bits in memory =  $1 \Rightarrow$  page in working set
- Why is this not completely accurate?
- Improvement = 10 bits and interrupt every 1000 time units

## **Page-Fault Frequency**

- More direct approach than WSS
- Establish "acceptable" **page-fault frequency (PFF)** rate and use local replacement policy
	- If actual rate too low, process loses frame
	- If actual rate too high, process gains frame

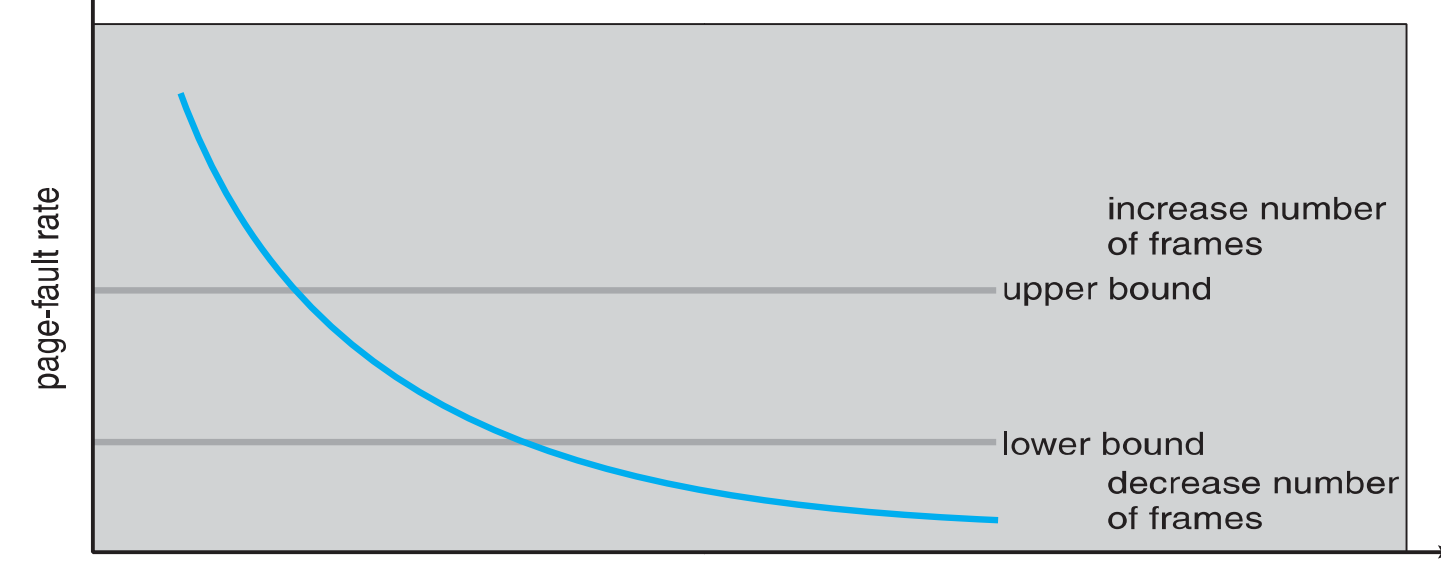

**Dr.B.Anuradha / ASP / CSD/ SEM 4 / OS**

*INSTITUTION* 

number of frames

#### **Working Sets and Page Fault Rates**

- Direct relationship between working set of a process and its page-fault rate
- Working set changes over time
- Peaks and valleys over time

*NSTITUTIONS* 

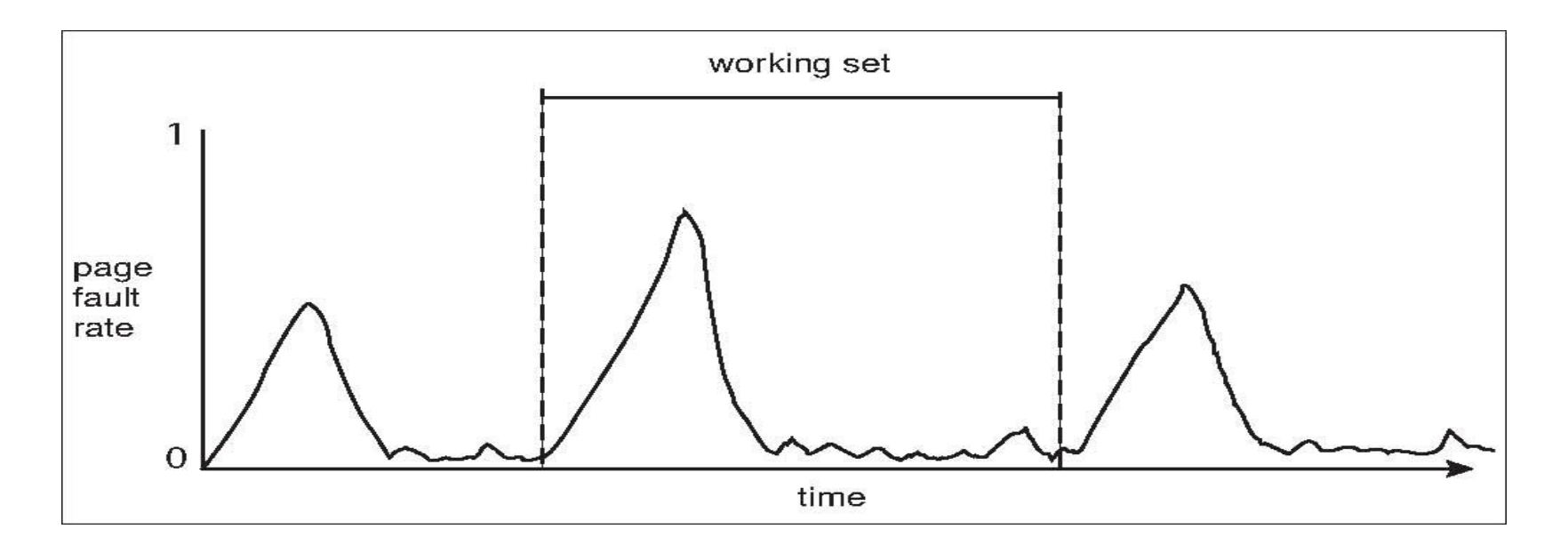

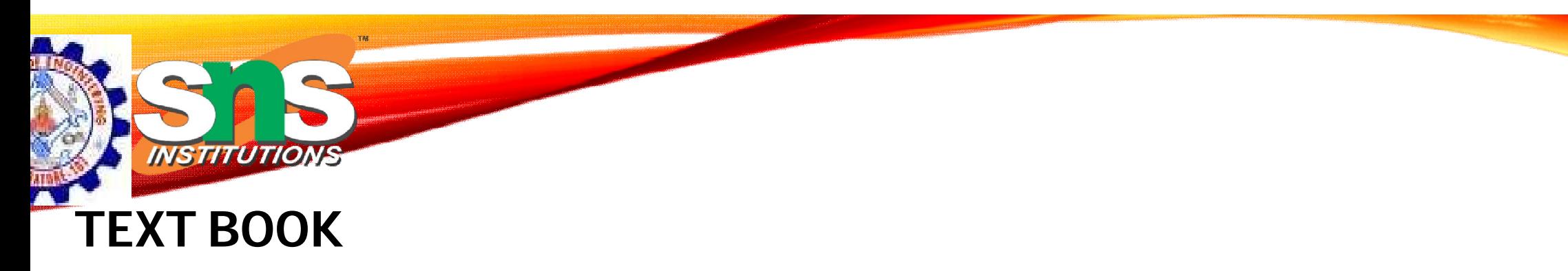

- 1. Abraham Silberschatz, Peter B. Galvin, "Operating System Concepts", 10<sup>th</sup> Edition, John Wiley & Sons, Inc., 2018.
- 2. Jane W. and S. Liu. "Real-Time Systems". Prentice Hall of India 2018.
- 3. Andrew S Tanenbaum, Herbert Bos, Modern Operating Pearson , 2015.

#### **REFERENCES**

- 1. William Stallings, "Operating Systems: Internals and Design Principles",9<sup>th</sup> Edition, Prentice Hall of India., 2018.
- 2. D.M.Dhamdhere, "Operating Systems: A Concept based Approach", 3 rdEdition, Tata McGraw hill 2016.
- 3. P.C.Bhatt, "An Introduction to Operating Systems–Concepts and Practice",4<sup>th</sup> Edition, Prentice Hall of India., 2013.

#### **THANK YOU**